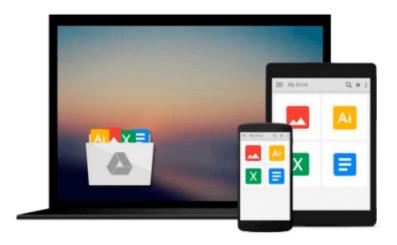

## **Exam Ref 70-347 Enabling Office 365 Services**

Orin Thomas

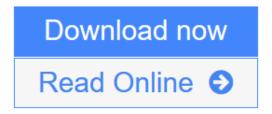

Click here if your download doesn"t start automatically

### Exam Ref 70-347 Enabling Office 365 Services

Orin Thomas

#### Exam Ref 70-347 Enabling Office 365 Services Orin Thomas

Prepare for Microsoft Exam 70-347--and help demonstrate your real-world mastery of the skills needed to help securely and efficiently provide Microsoft Office 365 services in any environment.

Designed for experienced IT pros ready to advance their status, *Exam Ref* focuses on the critical-thinking and decision-making acumen needed for success at the MCSA level.

Focus on the expertise measured by these objectives:

- Manage clients and end-user devices
- Provision Microsoft SharePoint Online site collections
- Configure Microsoft Exchange Online and Skype for Business for end users
- Plan for Exchange Online and Skype for Business

This Microsoft Exam Ref:

- Organizes its coverage by exam objectives
- Features strategic, what-if scenarios to challenge you
- Provides exam preparation tips written by a top trainer, consultant, and sysadmin
- Assumes you have experience with the Office 365 Admin Center and an understanding of Exchange Online, Skype for Business, SharePoint Online, Office 365 ProPlus, and Microsoft Azure Active Directory

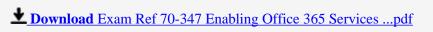

Read Online Exam Ref 70-347 Enabling Office 365 Services ...pdf

Download and Read Free Online Exam Ref 70-347 Enabling Office 365 Services Orin Thomas

#### Download and Read Free Online Exam Ref 70-347 Enabling Office 365 Services Orin Thomas

#### From reader reviews:

#### Mildred Parker:

Do you have favorite book? For those who have, what is your favorite's book? Reserve is very important thing for us to learn everything in the world. Each publication has different aim or even goal; it means that publication has different type. Some people experience enjoy to spend their time and energy to read a book. They may be reading whatever they get because their hobby is definitely reading a book. What about the person who don't like reading through a book? Sometime, person feel need book if they found difficult problem or maybe exercise. Well, probably you will want this Exam Ref 70-347 Enabling Office 365 Services.

#### **Stanley Kamp:**

Reading a book tends to be new life style with this era globalization. With reading you can get a lot of information that may give you benefit in your life. With book everyone in this world can share their idea. Ebooks can also inspire a lot of people. Lots of author can inspire all their reader with their story or their experience. Not only the storyline that share in the guides. But also they write about the ability about something that you need instance. How to get the good score toefl, or how to teach your sons or daughters, there are many kinds of book that you can get now. The authors on this planet always try to improve their expertise in writing, they also doing some study before they write on their book. One of them is this Exam Ref 70-347 Enabling Office 365 Services.

#### **Kevin Vargas:**

Reading can called brain hangout, why? Because when you find yourself reading a book mainly book entitled Exam Ref 70-347 Enabling Office 365 Services your mind will drift away trough every dimension, wandering in most aspect that maybe mysterious for but surely can become your mind friends. Imaging each and every word written in a book then become one form conclusion and explanation that maybe you never get previous to. The Exam Ref 70-347 Enabling Office 365 Services giving you an additional experience more than blown away your head but also giving you useful data for your better life on this era. So now let us explain to you the relaxing pattern this is your body and mind will probably be pleased when you are finished studying it, like winning a game. Do you want to try this extraordinary spending spare time activity?

#### **Martin Herrin:**

Don't be worry if you are afraid that this book can filled the space in your house, you can have it in e-book approach, more simple and reachable. This Exam Ref 70-347 Enabling Office 365 Services can give you a lot of close friends because by you considering this one book you have matter that they don't and make you actually more like an interesting person. This particular book can be one of one step for you to get success. This e-book offer you information that perhaps your friend doesn't recognize, by knowing more than some other make you to be great individuals. So , why hesitate? Let me have Exam Ref 70-347 Enabling Office 365 Services.

Download and Read Online Exam Ref 70-347 Enabling Office 365 Services Orin Thomas #0NPK259DG8Y

# Read Exam Ref 70-347 Enabling Office 365 Services by Orin Thomas for online ebook

Exam Ref 70-347 Enabling Office 365 Services by Orin Thomas Free PDF d0wnl0ad, audio books, books to read, good books to read, cheap books, good books, online books, books online, book reviews epub, read books online, books to read online, online library, greatbooks to read, PDF best books to read, top books to read Exam Ref 70-347 Enabling Office 365 Services by Orin Thomas books to read online.

## Online Exam Ref 70-347 Enabling Office 365 Services by Orin Thomas ebook PDF download

Exam Ref 70-347 Enabling Office 365 Services by Orin Thomas Doc

Exam Ref 70-347 Enabling Office 365 Services by Orin Thomas Mobipocket

Exam Ref 70-347 Enabling Office 365 Services by Orin Thomas EPub